## **PUCRS – Escola Politécnica – Engenharia Elétrica**

Tópicos Avançados em Comunicações – T450 – Exercício aula 03/10/2019

O diagrama na Figura 1 abaixo mostra a etapa de modulação de um sistema de comunicação digital OFDM 16-QAM:

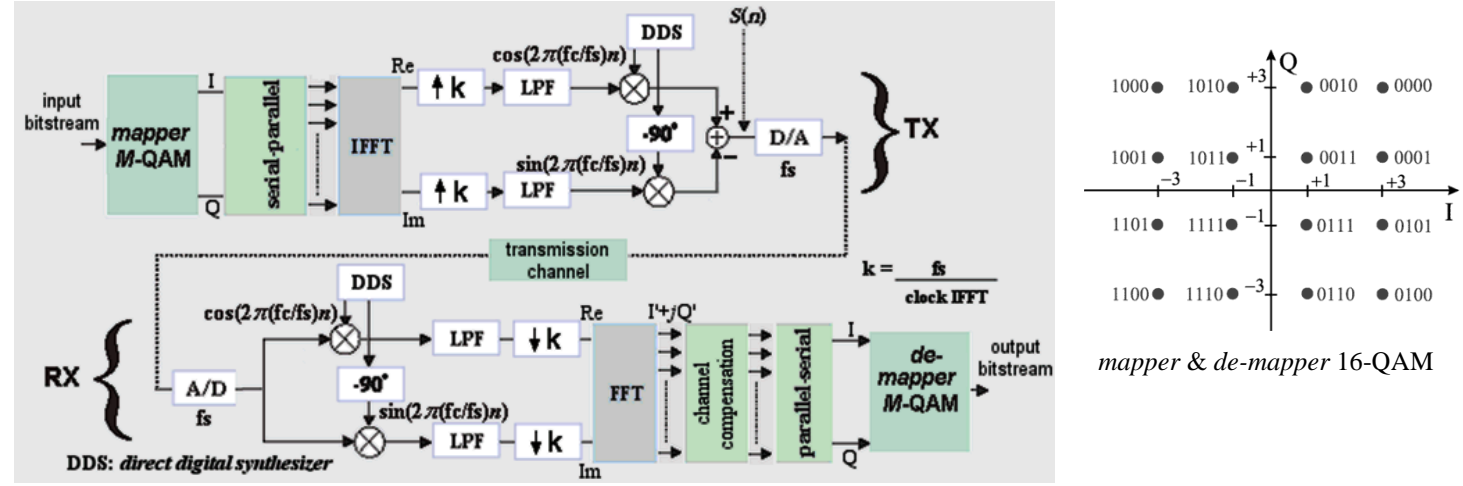

Figura 1: Etapa de modulação de um sistema de comunicação digital OFDM 16-QAM

O sistema utiliza Nport=8 portadoras com um *clock* de 8.16 MHz na IFFT e FFT. A frequência central do canal de transmissão é fc=174MHz, e o *delay profile* do canal é conforme Tabela 1 abaixo. Sabe-se que as portadoras de índices zero e 7 correspondem respectivamente às freqüências mais baixa e mais alta da banda ocupada do canal.

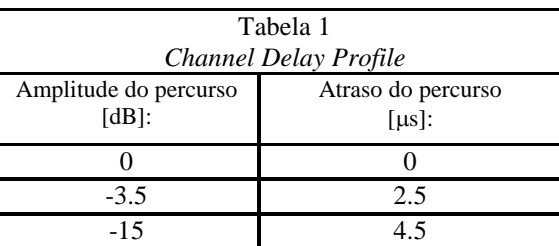

- a) Plote na faixa de Nyquist o gráfico do módulo em dB da resposta em frequência deste canal *bandpass*.
- b) Plote na faixa de Nyquist o gráfico do ângulo de fase em graus da resposta em frequência deste canal *bandpass*.
- c) Sabe-se que o *input bitstream* na entrada do *mapper* é *ibstream*={01100011011000100100101010100010} e que o primeiro símbolo 16-QAM gerado na saída do *mapper* é armazenado no *buffer* na entrada da IFFT do TX na posição correspondente à portadora de índice zero. Determine o conteúdo I'+*j*Q' do *buffer* na saída da FFT do RX antes do bloco *channel compensation*.
- d) Determine o conjunto de coeficientes de compensação *CoefComp* que o bloco *channel compensation* multiplicará as respectivas amostras I'+*j*Q' do *buffer* na saída da FFT, para efeito de compensar os efeitos do *delay profile* do canal. Efetue a multiplicação dos coeficientes de *CoefComp* pelas respectivas amostras de I'+*j*Q' e obtenha a sequencia s<sub>comp</sub> de amostras compensadas dos efeitos do *delay profile* do canal. Compare scomp com a sequência s=I+*j*Q armazenada no *buffer* na entrada da IFFT no TX e verifique se o multipercurso foi efetivamente compensado pelo conjunto de coeficientes *CoefComp*.
- e) Para as condições operacionais deste sistema, determine a duração mínima  $T_{cg}$  do prefixo cíclico no início de cada símbolo OFDM. Apresente arrazoado justificando analiticamente o processo de determinação de  $T_{c}$ .
- f) Determine o *overhead* T<sub>cp</sub>/T<sub>s</sub> gerado pelo prefixo cíclico na taxa de transmissão útil global do sistema, onde  $T_s = Nport/ClockFFT + T_{cp}$  é a duração do símbolo OFDM.
- g) Determine a taxa de transmissão em Kbps em cada portadora.
- h) Determine a taxa de transmissão de dados úteis em Mbps para o *output bitstream* da Figura 1, sabendo que das Nport portadoras totais, Nport /3 não transportam dados úteis e são utilizadas como portadoras piloto para transportar a seqüência de símbolos de referência Ir+jQr para o bloco *channel compensation* no RX visando determinar a função de transferência do canal.

## Solução: **a & b)**

ClockFFT 8.16 MHz Clock da FFT dado no enunciado (equivalente ao *symbol rate* de um sistema *single carrier*).  $fc = 174 MHz \rightarrow F$ requencia central do canal dada no enunciado  $N$ 

Amplitude do eco em db Atraso do eco em 
$$
\mu
$$
s

$$
\downarrow \qquad \downarrow
$$
\n
$$
\text{DelayProfile} := \begin{pmatrix} 0 & 0 \\ -3.5 & 2.5 \\ -15 & 4.5 \\ -\infty & 0 \\ -\infty & 0 \\ -\infty & 0 \end{pmatrix}
$$

$$
Yport := 8 \rightarrow Número de portadoras, dado no\nenunciado
$$

 $T = 0.123 \cdot \mu s \rightarrow$  Duração de uma amostra complexa Re+jIm em banda-base, na saída da IFFT no TX

Dividindo a 2<sup>a</sup> coluna do DelayProfile por  $T = 0.123 \cdot \mu s$  e arredondando para o inteiro mais próximo obtemos o número de intervalos amostrais correspondente ao atraso temporal do respectivo eco cuja amplitude em vezes (vezes=10<sup>db/20</sup>) é especificada na 1<sup>a</sup> coluna:

 $T_i = \frac{1}{\cdots}$ 

ClockFFT

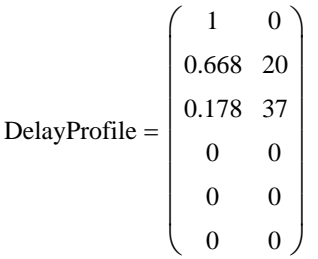

 $0^{6}$ 

A tabela DelayProfile acima permite determinar a resposta ao impulso discreta do canal através do seguinte arrazoado: A resposta ao impulso discreta do canal é formada por impulsos com amplitude especificada na 1ª coluna da tabela DelayProfile, impulsos estes que ocorrem nos respectivos instantes discretos de tempo (=índice das amostras) dados pela 2ª coluna desta tabela. A todas as demais amostras da resposta ao impulso do canal é atribuído o valor zero. Desta maneira, a resposta ao impulso discreta do canal resulta em:

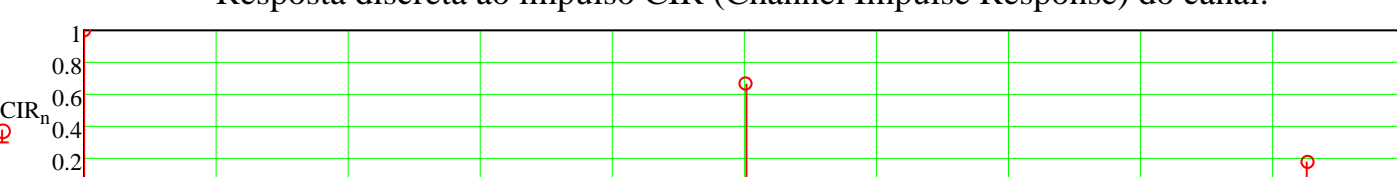

Resposta discreta ao impulso CIR (Channel Impulse Response) do canal:

Para que Nyquist seja obedecido, é necessário que a mínima frequência Fmin e a máxima frequência Fmax em torno da frequencia central fc = 174 MHz do canal, frequencias estas que delimitam a faixa de frequencias passíveis de serem transmitidas por este canal, obedeçam o seguinte mapeamento:

0 4 8 12 16 20 24 28 32 36 40

n

 $-\pi$ < $\theta$ <π  $\rightarrow$  Fmin<f<Fmax  $\rightarrow$  fc-ClockFFT/2<f<fc+ClockFFT/2.

Note que este mapeamento obedece a faixa de variação permissível da freqüência digital *θ* para um canal bandpass. Neste contexto, temos portanto que:

$$
\text{Fmin} := \text{fc} - \frac{\text{ClockFFT}}{2} \quad \rightarrow \quad \text{Fmin} = 169.92 \cdot \text{MHz}
$$
\n
$$
\text{Fmax} := \text{fc} + \frac{\text{ClockFFT}}{2} \quad \rightarrow \quad \text{Fmax} = 178.08 \cdot \text{MHz}
$$

A resposta em freqüência H(e*jθ*) do canal é obtida aplicando-se a Transformada Z à resposta ao impulso do canal com z=e*jθ*, sendo -π<*θ*<π a faixa de variação permissível da freqüência digital *θ.*

A Transformada Z para z=e<sup>jθ</sup> de uma sequencia discreta CIR<sub>n</sub> com N amostras (no caso N = 38 ) é dada pela equação (1), sendo -π<θ<π → Fmin=fc-ClockFFT/2<f<Fmax=fc+ClockFFT/2:

$$
H(CIR, \theta) = \sum_{n=0}^{N-1} \left[ CIR_n \cdot \left( e^{j \cdot \theta} \right)^{-n} \right] \qquad \theta = \left( -\pi, -\pi + \frac{\pi}{1000} \cdot \pi \right)
$$
 (1)

A partir de (1), o gráfico do módulo da resposta em freqüência H(e*jθ*) em dB e o gráfico do ângulo em graus de H(e*jθ*), para -π<*θ*<π Fmin<f<Fmax, sendo Fmin = 169.92 · MHz e Fmax = 178.08 · MHz, é conforme segue:

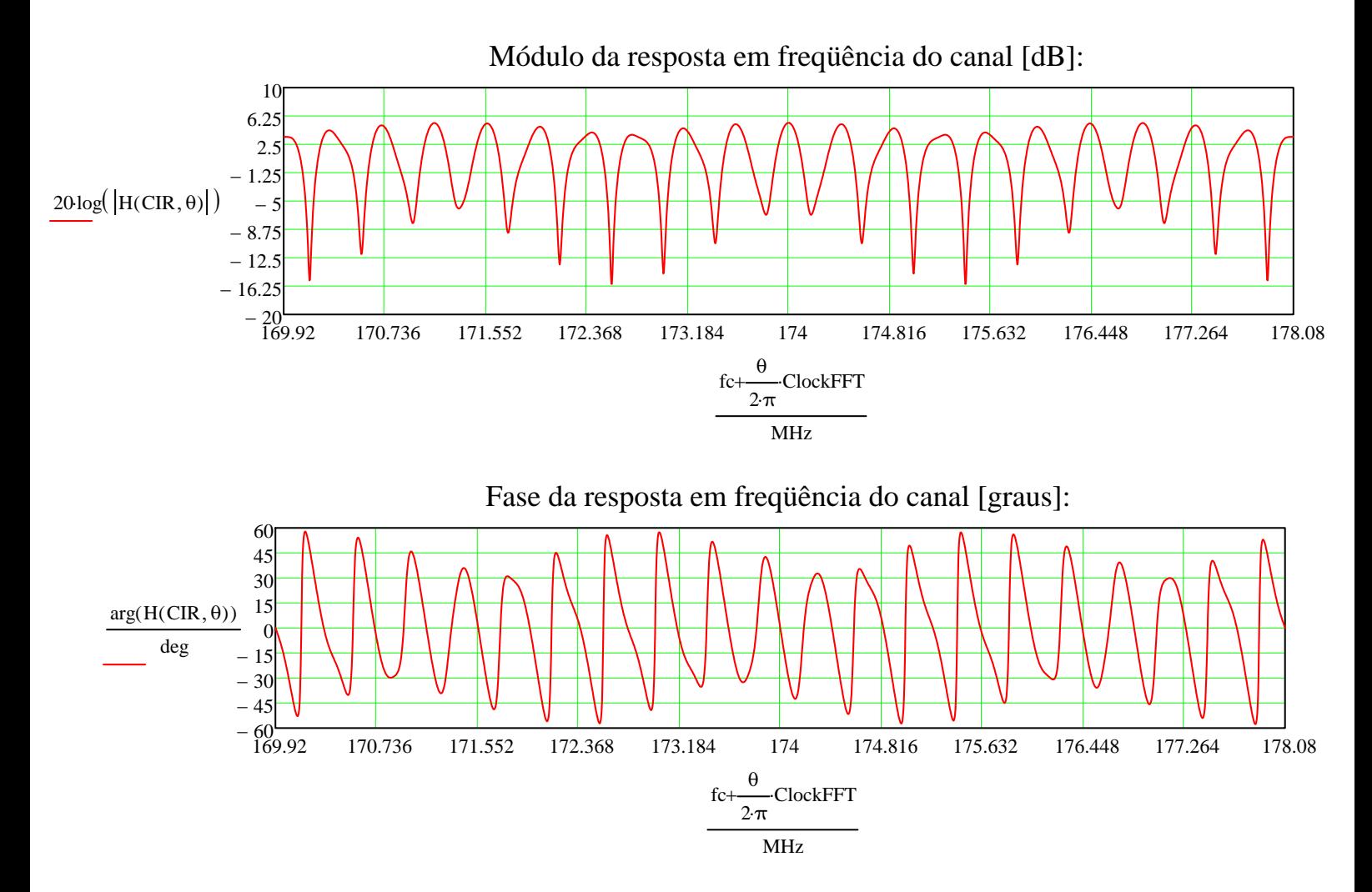

**c)** Os Nport = 8 símbolos s = I + jQ armazenados no *buffer* de entrada da IFFT (no TX da Figura 1 do enunciado) são gerados na saída do *mapper* pelo *input bitstream* dado no enunciado, e estes símbolos s = I + jQ resultam conforme segue:

$$
s = \begin{pmatrix} 1 - 3i \\ 1 + i \\ 1 - 3i \\ 1 + 3i \\ 3 - 3i \\ -1 + 3i \\ -1 + 3i \\ 1 + 3i \end{pmatrix}
$$

Obtendo as freqüências digitais θ $d_k$ , sendo k := 0,1.. Nport - 1 e Nport = 8 portadoras, freqüências digitais estas que correspondem às freqüências analógicas de cada portadora no canal de transmissão:

$$
\theta d_k := -\pi + k \cdot \frac{2\pi}{\text{Nport} - 1} \qquad \rightarrow \qquad \theta d_k = \frac{-3.142}{-2.244} \underline{\hspace{1cm}} \underline{\hspace{1cm}} \underline{\hspace{cm}} \
$$

A Função de transferência H(e<sup>jθ</sup>) do canal na freqüência digital  $\,$  θd $_{\rm k}$  de cada uma das N $_{\rm port}$  = 8  $\,$  portadoras é obtida da equação (1) acima, resultando conforme segue:

$$
H(CIR, \theta d_k) = \begin{pmatrix} 1.491 \\ 1.456 + 0.696i \\ 1.011 + 0.574i \\ 0.287 + 0.151i \\ 0.287 - 0.151i \\ 1.011 - 0.574i \\ 1.456 - 0.696i \\ 1.491 \end{pmatrix}
$$

<u>Nota 1</u>: Observe que H(e<sup>jθ</sup>)= H $\left(CIR,\theta d_k\right)$  foi aqui obtida pela Transformada Z da resposta ao impulso CIR<sub>n</sub> do canal, sendo

z=1e<sup>jθ</sup>, -π<θ<π. Um RX prático usa a FFT ao invés da Transformada Z, devido ao alto custo computacional da Transformada Z que é inadequado para operação em tempo real. Ocorre que a FFT é equivalente à Transformada Z para z=1ej<sup>0</sup>, conforme visto na disciplina de DSP, sendo equivalentes os valores numéricos resultantes de ambas as transformadas. Assim, para fins didáticos, será usada aqui a Transformada Z para z=1ej<sup>e</sup> em substituição à FFT.

O conjunto de Nport = 8 amostras complexas I + jQ armazenadas no *buffer* de saída da FFT do RX (ver Figura 1 do enunciado) é analiticamente obtido pela multiplicação da seqüência de símbolos  $s^k = I^k + jQ^k$  (16-QAM) armazenados no *buffer* de entrada da

IFFT do TX pelo H(e<sup>jθ</sup>) do canal calculado na freqüência digital θd<sub>k</sub> de cada Nport = 8 portadoras:

$$
I + jQ = s_k \cdot H(CIR, \theta d_k) = \begin{pmatrix} 1.491 - 4.472i \\ 0.76 + 2.152i \\ 2.735 - 2.46i \\ -0.166 + 1.012i \\ 0.408 - 1.314i \\ 0.712 + 3.609i \\ 0.631 + 5.065i \\ 1.491 + 4.472i \end{pmatrix}
$$

**d)** O bloco *channel compensation* multiplica as Nport = 8 amostras  $I + jQ$  armazenadas no buffer de saída da FFT do RX por um conjunto de respectivos coeficientes para efeito de compensar a função de transferência H(ei<sup>e</sup>) do canal, já obtida na solução

da questão a). Este conjunto de coeficientes de compensação CoefComp é obtido de  $\text{H}^{\text{-1}}(\text{e}^{\text{j}\theta})$ , isto é, de  $\text{H}\text{CIR},\theta\text{d}_{\text{k}}\text{)}^{-\text{-1}}$  , conforme segue:

$$
\text{CoefComp}_{k} := \frac{1}{H\left(\text{CIR}, \theta d_{k}\right)} \longrightarrow \text{CoefComp} = \begin{pmatrix} 0.671 \\ 0.559 - 0.267i \\ 0.748 - 0.425i \\ 2.729 - 1.436i \\ 0.748 + 0.425i \\ 0.559 + 0.267i \\ 0.671 \end{pmatrix}
$$

$$
\text{scomp} = (\mathbf{i} + \mathbf{j} \mathbf{Q}) \cdot \text{CoefComp} \rightarrow \text{scomp} = \begin{pmatrix} 1-3\mathbf{i} \\ 1+\mathbf{i} \\ 1-3\mathbf{i} \\ 3-3\mathbf{i} \\ -1+3\mathbf{i} \\ 1+3\mathbf{i} \\ 1+3\mathbf{i} \end{pmatrix} \quad \text{e de c) \text{ temos} \quad \mathbf{s} = \begin{pmatrix} 1-3\mathbf{i} \\ 1+\mathbf{i} \\ 1-3\mathbf{i} \\ 3-3\mathbf{i} \\ 3-3\mathbf{i} \\ -1+3\mathbf{i} \\ 1+3\mathbf{i} \\ 1+3\mathbf{i} \end{pmatrix} \rightarrow \quad \mathbf{s} - \text{scomp} = \begin{pmatrix} 0 \\ 0 \\ 0 \\ 0 \\ 0 \\ 0 \\ 0 \\ 0 \end{pmatrix}
$$

s-scomp =  $\underline{0} \rightarrow \overline{OK}$ ! Multipercurso efetivamente compensado.

Nota 2: Em um RX prático, H(ej<sup>a</sup>) é obtido através de um "protocolo" entre TX e RX, que consiste em o TX enviar ao RX uma seqüência de símbolos de referência I<sub>r</sub>+jQ<sub>r</sub> pré-estabelecida. Esta seqüência de símbolos I<sub>r</sub>+jQ<sub>r</sub> pré-estabelecida é transportada por N<sub>pilot</sub><N<sub>port</sub> portadoras piloto, e é gravada em ROM (portanto, é conhecida) no RX. O *buffer* de saída da FFT no RX armazena a seqüência recebida l´+jQ´, e, efetuando a operação l´+jQ´/I<sub>r</sub>+jQ<sub>r</sub> o bloco *channel compensation* (vide referido bloco no RX da Figura 1 do enunciado) determina H(e<sup>jθ</sup>) nas N<sub>nilot</sub> freqüências das portadoras piloto. A seguir, H(e<sup>jθ</sup>) é obtida p/ todas as demais freqüências do conjunto de N<sub>port</sub> frequencias mediante interpolação entre os valores de H(e<sup>je)</sup>) já determinados nas N<sub>pilot</sub> freqüências das portadoras piloto (vide slide 14 das notas de aula em TAC\_Vol2.ppt, intitulado "Estimação e compensação da função de transferência H(t,f) do canal: "). Note que as portadoras piloto não transmitem dados úteis, e, portanto, o valor 100\*N<sub>pilot</sub>/N<sub>port</sub> dá a percentagem da taxa útil global do sistema que é desperdiçada na transmissão da seqüência de símbolos de referência I<sub>r</sub>+jQ<sub>r</sub> através das N<sub>pilot</sub> portadoras piloto.

**e)** Caso não haja prefixo cíclico, o cenário de multipercurso definido no *delay profile* gera interferência entre as portadoras de dois símbolos OFDM S<sub>n</sub> e S<sub>n+1</sub> adjacentes no tempo, onde *n* é o índice da ordem de ocorrência temporal. Para eliminar este efeito, é necessário haver no início de cada símbolo S<sub>n</sub>um prefixo cíclico cuja duração T<sub>cp</sub> deve ser maior que o *delay spread* do canal. Seja B*n* a seqüência de amostras correspondente à serialização do *buffer* de saída da IFFT (vide Figura 1 do enunciado). O prefixo cíclico é formado pela seqüência de amostras no trecho ao final de B<sub>n</sub>, trecho de duração de T<sub>cp</sub> segundos, amostras que são sequencialmente inseridas antes do início de B*n*. Este processo de inserção define o símbolo OFDM S*n* a partir das amostras de B<sub>n</sub>. Desta maneira, evita-se que os ecos de S<sub>n</sub> avancem sobre S<sub>n+1</sub>, gerando interferência entre as portadoras dos dois símbolos OFDM. Note que as portadoras dentro de um mesmo símbolo OFDM não interferem entre si devido à ortogonalidade entre elas, e não por efeito do prefixo cíclico.

Daí, baseado no princípio de que a duração T<sub>cp</sub> deve ser maior que o *delay spread* do canal, temos que:

 $Tcp = 4.5 \cdot \mu s \longrightarrow$  obtido da tabela de *delay profile* do canal (vide acima)

**f)**  $100*T_{cp}/T_s$  dá a percentagem da taxa útil global do sistema que é desperdiçada na transmissão do prefixo cíclico, "deperdício" que é denominado de *overhead*. Note que quanto maior o número N<sub>port</sub> de portadoras menor o *overhead* T<sub>cp</sub>/T<sub>s</sub> gerado por um longo prefixo cíclico (necessário devido a um longo *delay spread* no canal). Daí, portanto, temos:

$$
Nport = 8 \rightarrow n \text{úmero de} \qquad Ts := \frac{Nport}{ClockFFT} + Tcp \qquad Ts = 5.48 \cdot \mu s \rightarrow \text{duração de um} \qquad \frac{Tcp}{Ts} = 0.821 \rightarrow overhead
$$
\n
$$
\text{Símbolo OFDM} \qquad \frac{Trp}{Ts} = 0.821 \rightarrow overhead
$$

**g)** Cada símbolo 16-QAM transportado no *symbol stream* atribuído a cada portadora pelo bloco *serial-parallel* da Figura 1 do enunciado é transmitido pelo TX a cada intervalo de T<sub>s</sub> segundos, intervalo que corresponde ao tempo de duração de um símbolo OFDM (tempo de duração da seqüência de amostras resultante no *buffer* de saída da IFFT no TX + tempo de duração T<sub>cp</sub> do prefixo cíclico inserido). Daí temos:

NBitsPorSimboloIQ  $:= 4 \rightarrow 16$ -QAM: símbolo IQ corresponde a 4 bits

$$
TaxaBits PorPortadora := \frac{NBitsPorSimbololQ}{Ts} TaxaBitsPorPortadora = 729.875 \cdot KHz \qquad [Kbps]
$$

**h)** O bloco parallel-serial da Figura 1 do enunciado serializa os diversos symbol *streams* paralelos atribuídos a cada portadora pelo bloco serial-parallel. Do enunciado, sabe-se que das N<sub>port</sub> portadoras, N<sub>port</sub>/3 são portadoras piloto utilizadas para transportar a seqüência de símbolos de referência I<sub>r</sub>+jQ<sub>r</sub> para o bloco channel compensation no RX - - vide "Nota 2" acima. Daí, temos que:

$$
TaxaOutputBitStream := TaxaBitsPorPortadora \cdot \left( Nport - \frac{Nport}{3} \right) \qquad TaxaOutput BitStream = 3.893 \cdot MHz \quad [Mbps]
$$